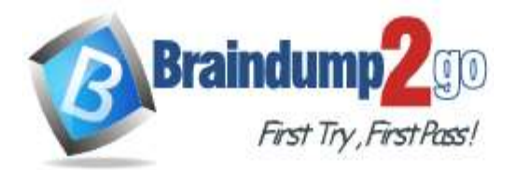

 **Braindump2go [Guarantee All Exams](https://www.braindump2go.com/) 100% Pass [One Time!](https://www.braindump2go.com/)**

**Vendor: Juniper**

## **Exam Code: JN0-103**

# **Exam Name: Junos, Associate (JNCIA-Junos)**

# **New Updated Questions from Braindump2go (Updated in June/2020)**

# **[Visit Braindump2go and Download Full Version JN0-103](https://www.braindump2go.com/jn0-103.html) Exam Dumps**

## **QUESTION 51**

Which command is used to replace the current configuration?

- A. load replace
- B. load patch
- C. load override
- D. load set

## **Answer:** C

## **QUESTION 52**

What is an "X" release of the Junos OS?

- A. a standard feature release
- B. a special feature release
- C. a feature velocity release
- D. a feature beta release

## **Answer:** B

## **QUESTION 53**

You are attempting to upgrade the Junos OS on your device, but there is not enough space to complete the upgrade. Which parameter, added to the request system software add command, would solve the problem?

- A. no-validate
- B. no-copy
- C. validate
- D. force

**Answer:** B

**QUESTION 54** What are three functions of the RE? (Choose three.)

- A. to maintain the forwarding tables
- B. to enforce stateless firewall filters
- C. to manage the PFE
- D. to monitor the chassis
- E. to implement policing

## **Answer:** ACD

## **JN0-103 [Exam Dumps](https://www.braindump2go.com/jn0-103.html) JN0-103 [Exam Questions](https://www.braindump2go.com/jn0-103.html) JN0-103 [PDF Dumps](https://www.braindump2go.com/jn0-103.html) JN0-103 [VCE Dumps](https://www.braindump2go.com/jn0-103.html)**

**<https://www.braindump2go.com/jn0-103.html>**

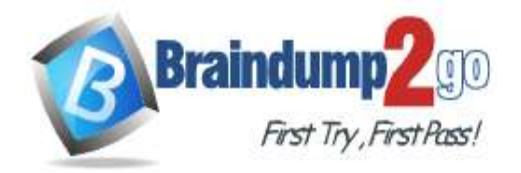

**[One Time!](https://www.braindump2go.com/)**

#### **QUESTION 55**

What are two examples of transit traffic? (Choose two.)

- A. SCP traffic that is destined for the router's loopback interface.
- B. SCP traffic that enters one interface and exits another interface on the local router.
- C. SFTP traffic that enters and exits the same interface on the local router.
- D. SFTP traffic that enters one interface and is destined for another interface on the local router

#### **Answer:** AD

#### **QUESTION 56**

How would you change the display so that 40 lines will be displayed in the terminal program when you are logged into a Junos device?

- A. Issue the set cli screen-length 40 command from operational mode.
- B. Issue the set cli screen-length 40 command from configuration mode
- C. Set the display options in your terminal program.
- D. Set the window size of your terminal program.

#### **Answer:** A

#### **QUESTION 57**

What is the purpose of the discard action of a firewall filter?

- A. The system drops the packet and logs the entry.
- B. The system drops the packet and sends an ICMP message.
- C. The system silently drops the packet.
- D. The system evaluates the next term in the policy.

## **Answer:** C

#### **QUESTION 58**

What happens when a route does not match any user-configured policies?

- A. The route is rejected.
- B. The route is accepted.
- C. The route is given a lower priority.
- D. The route is sent to the default policy.

## **Answer:** D

#### **QUESTION 59**

Which three statements describe the Transmission Control Protocol (TCP)? (Choose three.)

- A. TCP is a transport layer protocol.
- B. TCP is faster than the User Datagram Protocol (UDP).
- C. TCP provides delivery notification and error-checking mechanisms.
- D. TCP uses a best-effort delivery approach.
- E. TCP application examples include HTTP and SMTP.

## **Answer:** ACE

#### **QUESTION 60**

The monitor traffic command provides access to which utility?

## **JN0-103 [Exam Dumps](https://www.braindump2go.com/jn0-103.html) JN0-103 [Exam Questions](https://www.braindump2go.com/jn0-103.html) JN0-103 [PDF Dumps](https://www.braindump2go.com/jn0-103.html) JN0-103 [VCE Dumps](https://www.braindump2go.com/jn0-103.html)**

**<https://www.braindump2go.com/jn0-103.html>**

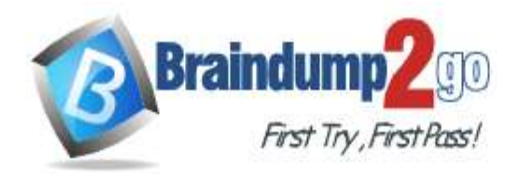

- A. tcpdump
- B. telnet
- C. traceroute
- D. netstat

#### **Answer:** A

## **QUESTION 61**

Which key could you use to auto-complete a command in the Junos CLI?

- A. Delete
- B. Ctrl+Z
- C. Spacebar
- D. Right Arrow

## **Answer:** C

## **QUESTION 62**

You are in configuration mode at the top of the hierarchy. You need to abort the changes that you have made and start again with a fresh copy of the active configuration. Which command should you use to accomplish this task?

- A. rollback 0
- B. load active
- C. reset config
- D. clear candidate config

## **Answer:** A

## **QUESTION 63**

How many IP addresses can be configured on a given interface?

- A. one primary and one secondary
- B. one
- C. as many as you want
- D. one primary and multiple secondary

## **Answer:** C

## **QUESTION 64**

What is the maximum number of rollback files a Junos device can store?

- A. 5
- B. 10
- C. 49
- D. 50

#### **Answer:** D